### In-System Flash Programming

Hoe kan het betrouwbaar, snel en veilig tijdens de ontwikkeling, het onderhoud en in productie.

#### Gerard Fianen INDES-Integrated Development Solutions BV

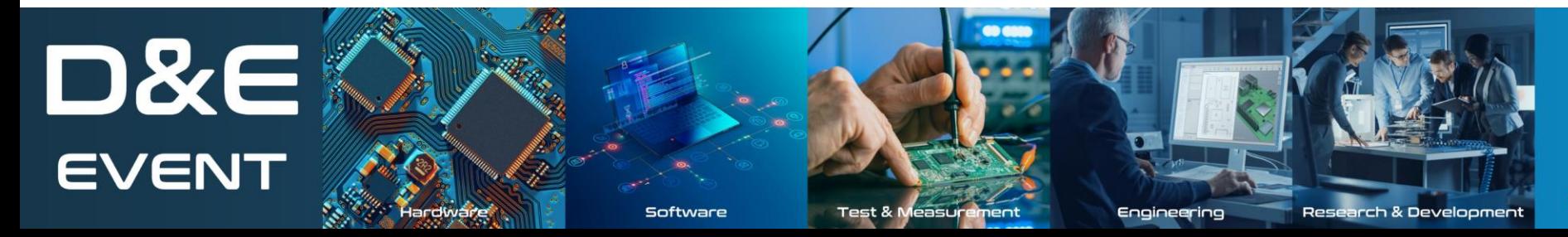

Het ontwerpen van innovatieve elektronica

Woensdag 20 maart 2024 1931 Congrescentrum 's-Hertogenbosch

#### In-System Flash Programming

- Types of Flash memory
- The Flash programming driver
- In-Field & Production programming
- Protecting your IP

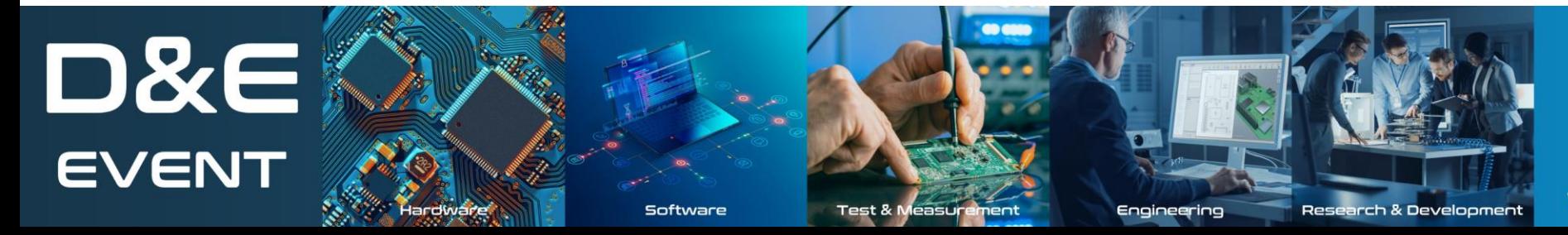

#### Het ontwerpen van innovatieve elektronica

Woensdag 20 maart 2024 1931 Congrescentrum 's-Hertogenbosch

### Comparing memory types -1

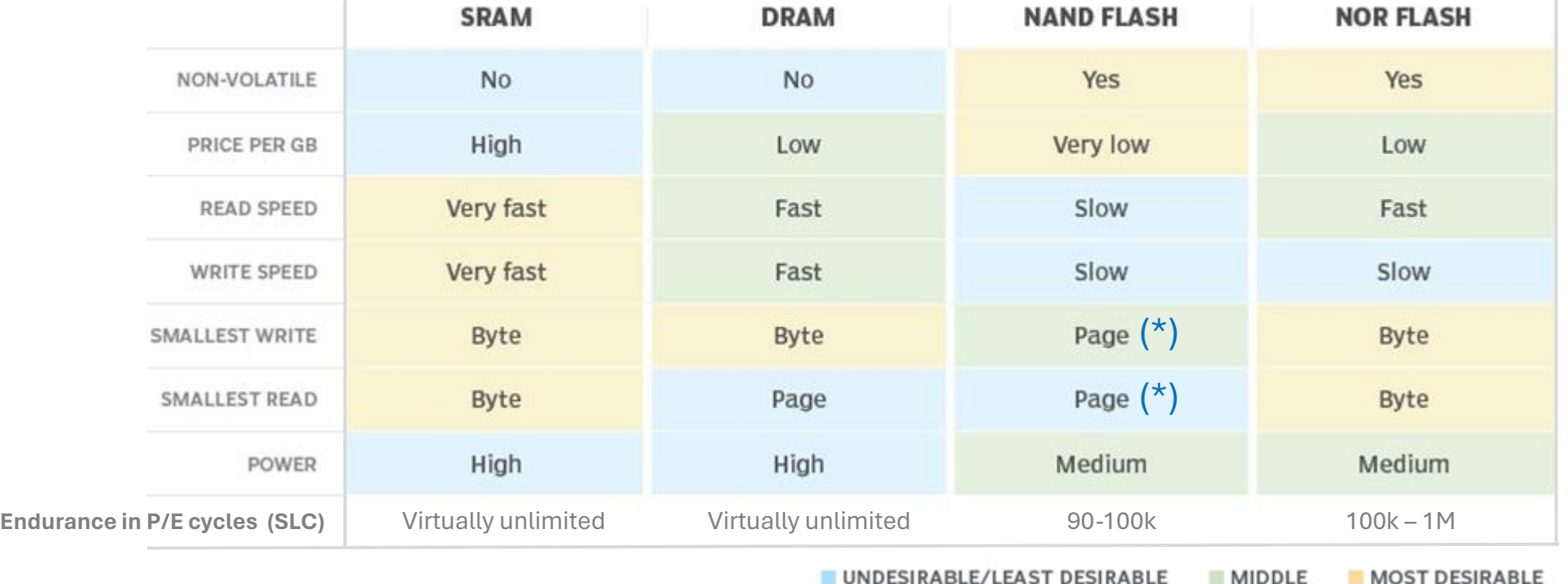

#### (\*) Wear levelling

Rotating blocks of pages around in the NAND Flash, evening out the number of erasures per block Typically, 64 pages in a block

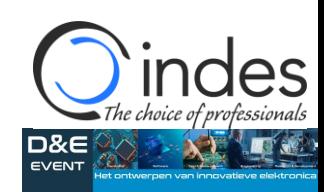

# Comparing memory types -2 Execute in place !

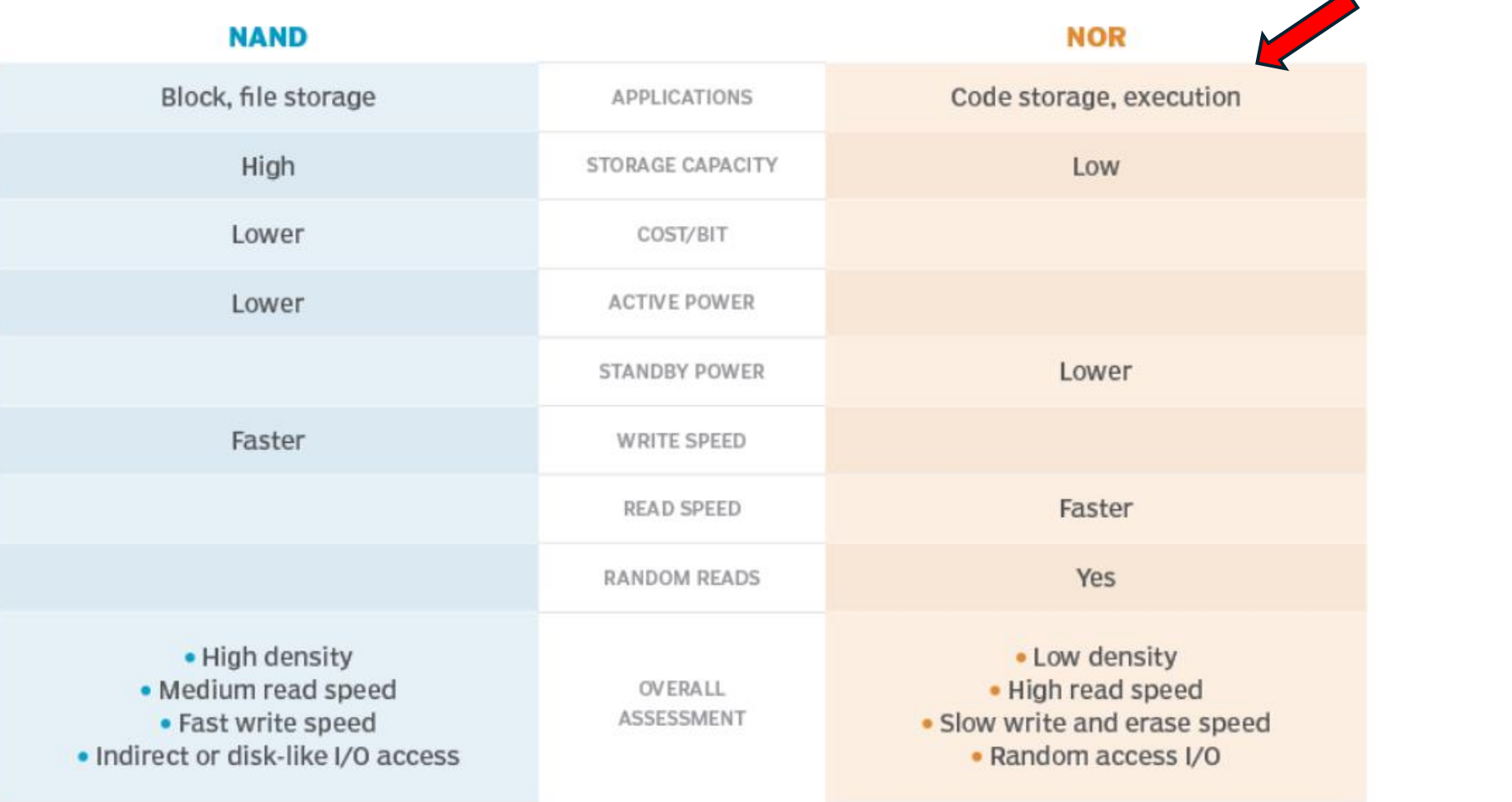

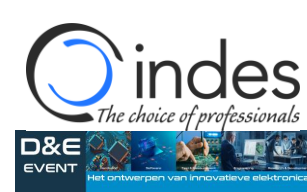

#### NOR Flash memory

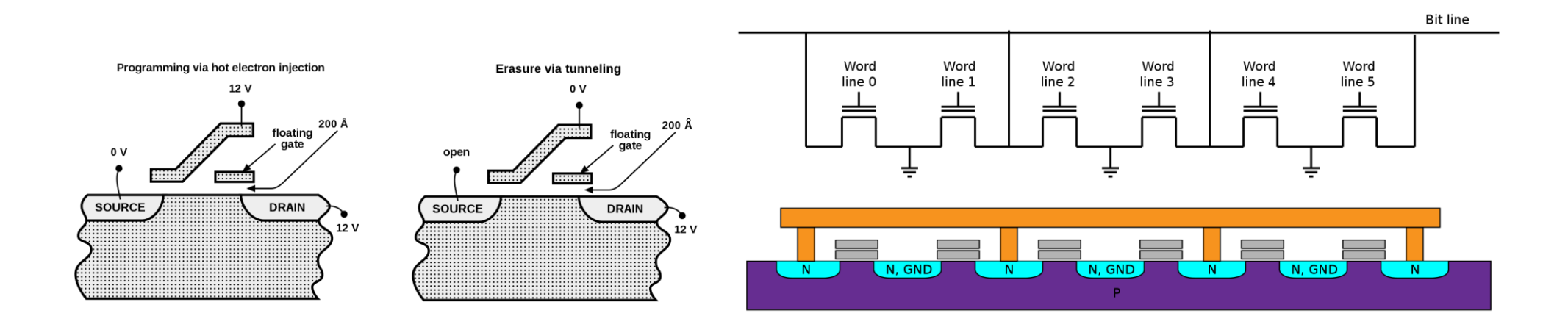

To erase a NOR flash cell (resetting it to the "1" state), a large voltage of the opposite polarity is applied between the CG and source terminal, pulling the electrons off the FG through [quantum tunneling.](https://en.wikipedia.org/wiki/Quantum_tunneling)

NOR flash memory chips are divided into erase segments (often called blocks or sectors). The erase operation can be performed only on a block-wise basis; all the cells in an erase segment must be erased together. Programming of NOR cells, however, generally can be performed one byte or word at a time.

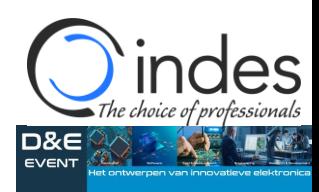

#### NAND Flash memory

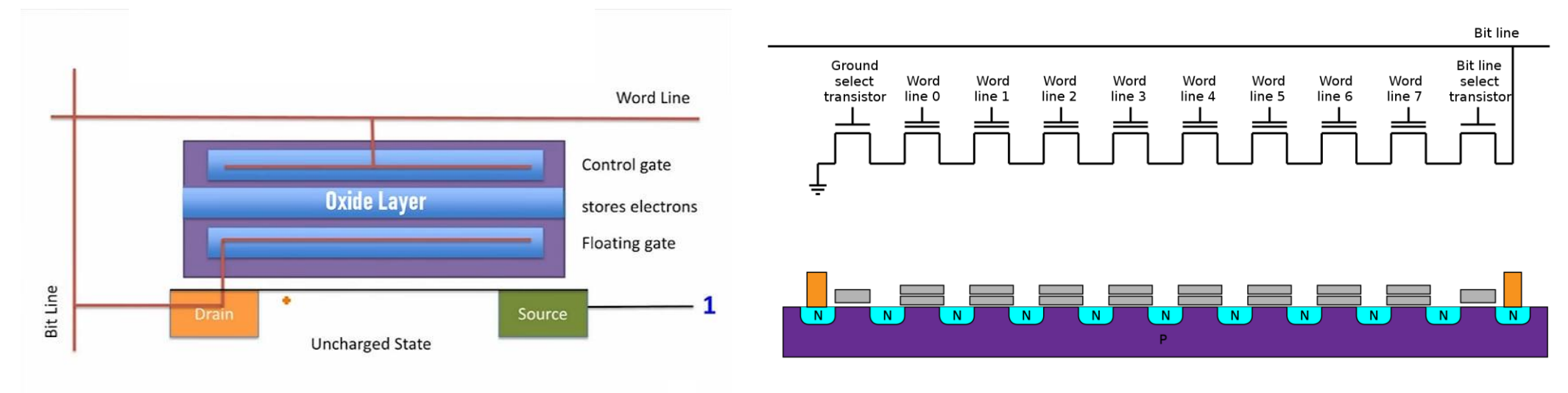

NAND Flash memory has millions of charge trap memory cells. Each Charge Trap flash memory Cell (CTF) can either trap electrons or release them. Hence each cell could represent only one bit either 0 or 1 in the past.

CTF has three functional parts known as Gate, Channel, and Charge Trap. All of these are separated using a dielectric material. The Charge Trap part can store or release the stored electrons in it. If there are no electrons trapped then the cell represents 1, otherwise 0.

Note: Some more modern CFT's can store more values than the previous ones. This is achieved by storing different charge levels in the Charge Trap part. For example, for representing 8 different values we need 8 different charges or voltage.

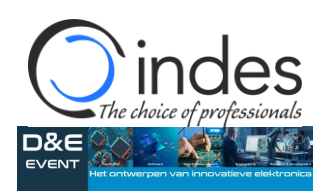

### NAND Flash memory block diagram

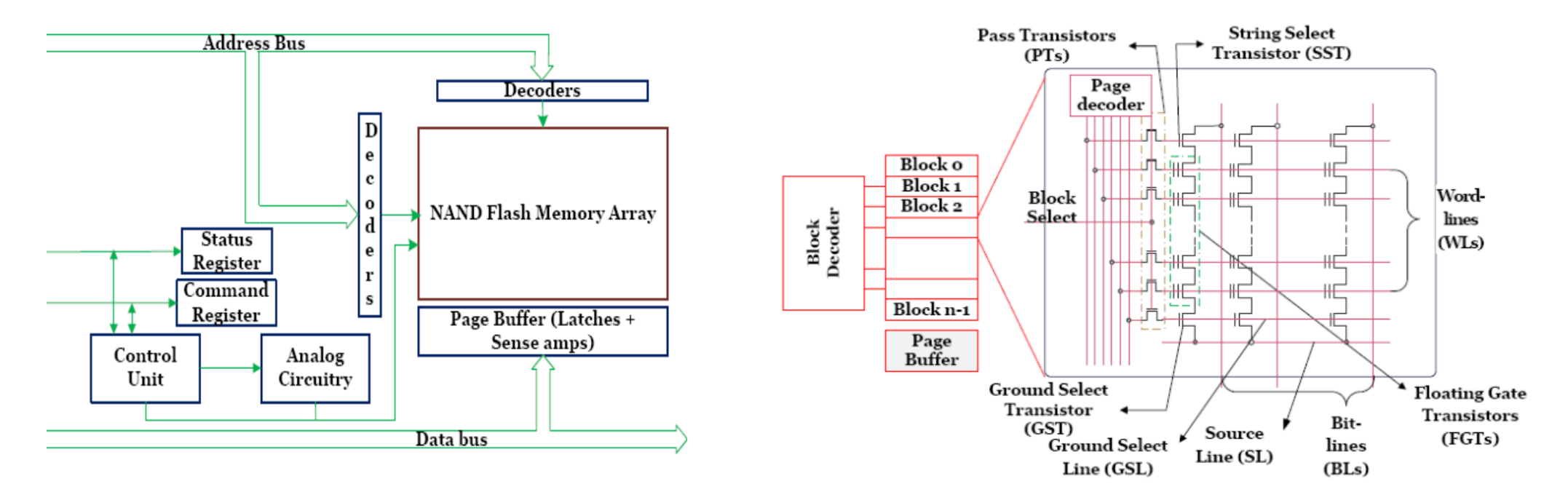

The NAND flash memory array is partitioned into blocks that are, in turn sub-divided into pages. A page is the smallest granularity of data that can be addressed by the external controller. A set of FGTs connected in series is referred to as a string. The number of FGTs in a string is equal to the number of pages in a block. Each column corresponds to a string while each row corresponds to a page. Word lines select a page of memory to perform read or program operation. These operations first involve selecting a block using a block decoder following which one of the rows in a block is selected using a page decoder.

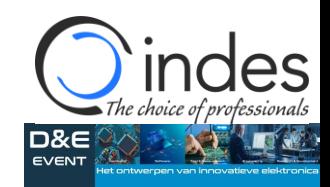

#### NAND Flash memory block diagram

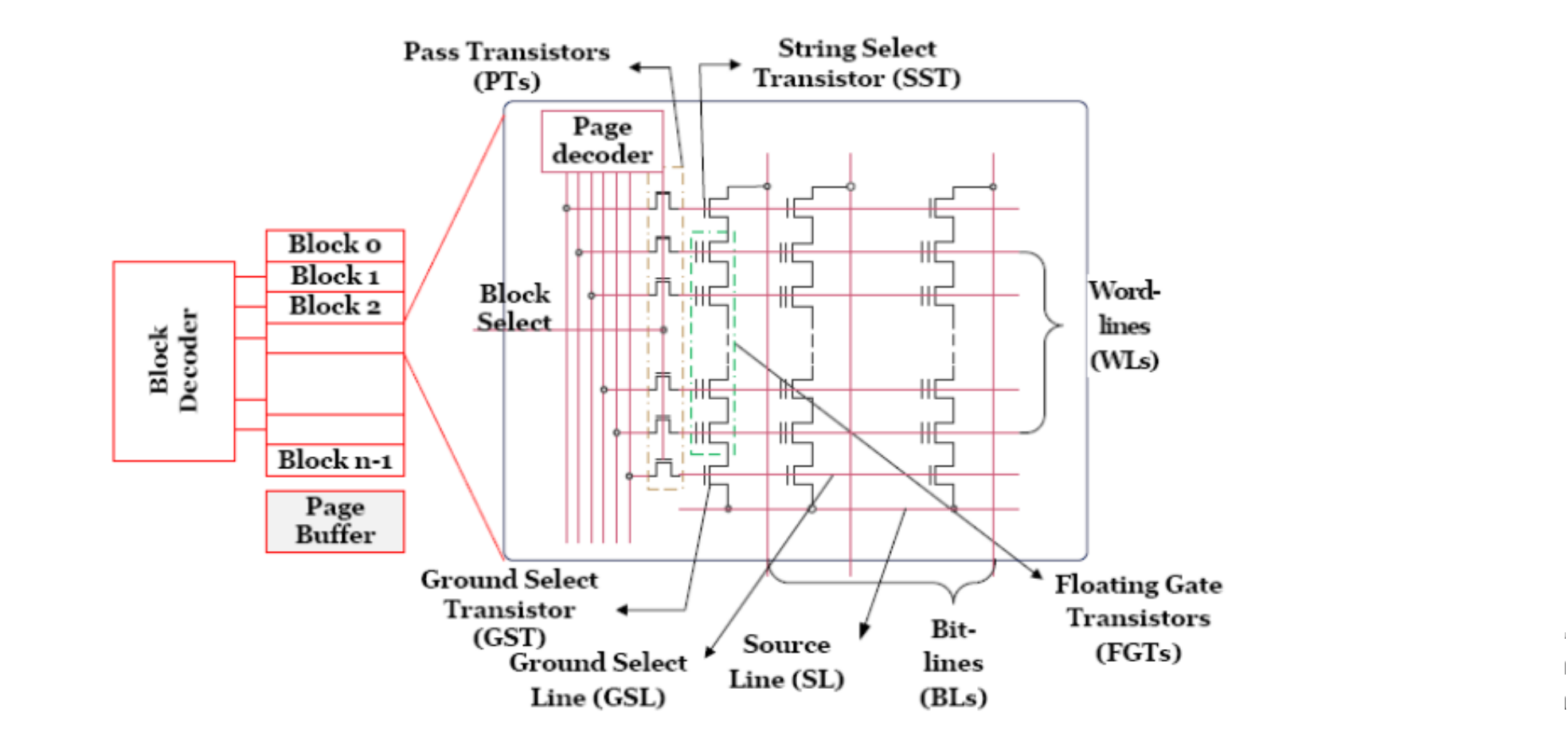

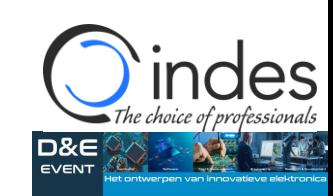

#### Scenarios to improve programming time

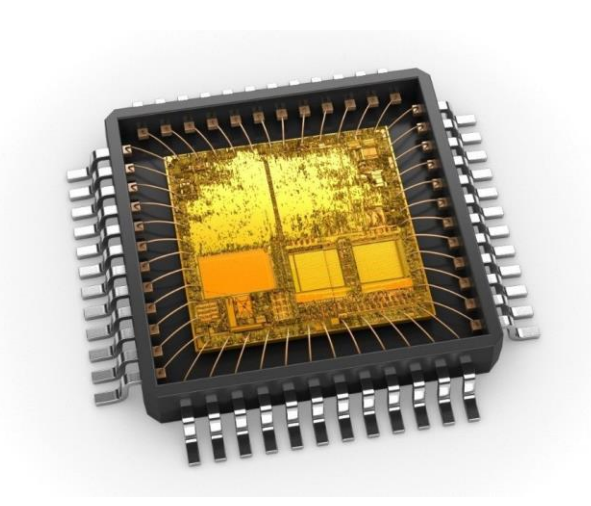

- Download image to RAM --> RAM to Flash (If needed page-by-page)
- Page flipping : Download next page to RAM while programing one page
- Programmer can instruct the target to increase MCU clock frequency

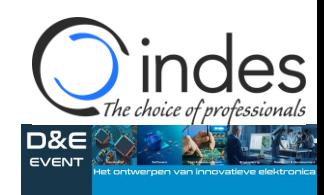

### Flash Driver ?

- NOT needed if the Flash is in the MCU and the Flasher already knows the specific MCU
- REQUIRED for External NAND flash (or complex targets such as multi-MCU)
- Our FAE has a lot of experience with (also complex) Flash programming drivers

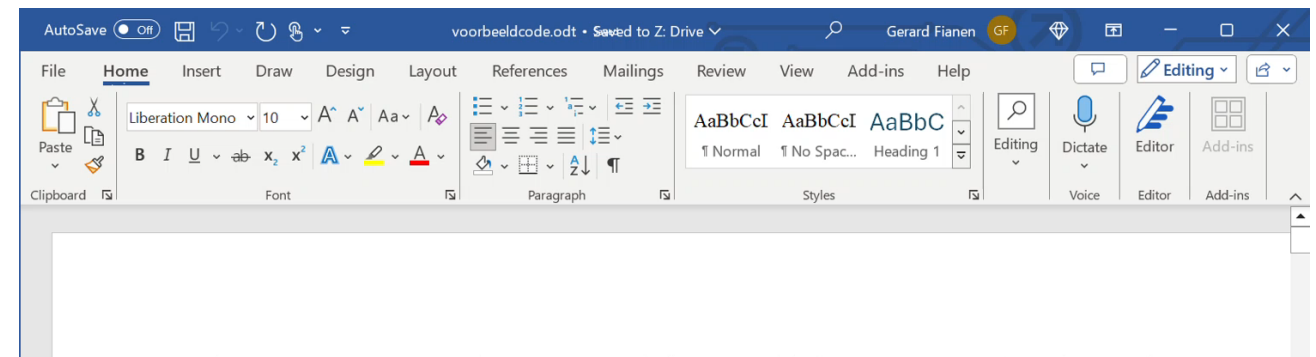

Uitgegaan van Segger template. 12 uur werk door onze (hierin ervaren) FAE. 19 pagina's code.

#### RAMCodeV2 NXP iMX6UL CUST002 NAND.c

#include "RAMCodeV2\_NXP\_iMX6UL\_CUST002\_NAND.h" #include "imx6ul\_gpio.h" #include "imx6ul\_iomux.h" #include "imx6ul bch.h" #include "imx6ul ccm.h" #include "nand.h"

#define STATUS ERROR 0x01 // 0:Pass, 1:Fail #define STATUS READY  $0x40$  // 0:Busy, 1:Ready #define STATUS WRITE PROTECTED 0x80 // 0:Protect, 1:Not Protect

U32 LoadU32LE(const U8 \*pBuffer) { U32 Data:

Data =  $((U32)^*pBuffer++)$  & Oxffu; Data  $| = (((U32)*pBuffer++) \& Oxffu) << 8;$ Data  $| = (((U32)^*pBuffer++) \& Oxffu) << 16;$ Data  $| = (((U32)*pBuffer) & Oxfu) << 24;$ 

return Data;

/\* Stores 32 bits little endian into memory. \*/ void\_StoreU32LE(U8 \*pBuffer, U32 Data) { \*pBuffer++ =  $(U8)$ Data; Data  $\gg$  = 8; \*pBuffer++ =  $(U8)$ Data; Data  $\gg$  = 8;

Page 1 of 19 1 of 4544 words CV Afar (Djibouti) Text Predictions: On Display Settings [D] Focus 丽 Fé Accessibility: Investigate 目

#### Creating a Flash driver : Pseudo-code -1

}

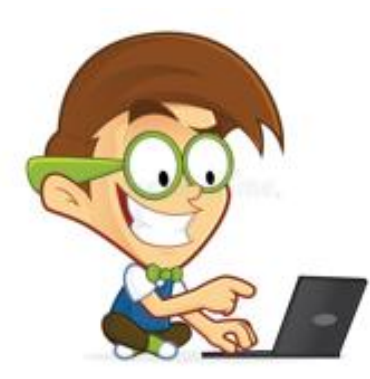

// low-level byte copy subroutines // low-level NAND chipselect subroutines // low-level NAND I/O subroutines // low-level ECC subroutines

// NAND page I/O subroutines // mapping logical blocks to physical ones

// main programmer API:

void **FLASH\_GetDesc**() { // initialize information about chip dimensions // provide information about features supported by driver

// hardware initialization int **FLASH\_Prepare**() { // initialize pins (pin select, drive strength, pull-up/down, direction) // initialize ECC engine // load DBBT – discovered bad block table }

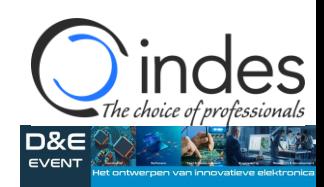

Noeosdao 20 maact 202

#### Creating a Flash driver : Pseudo-code -2

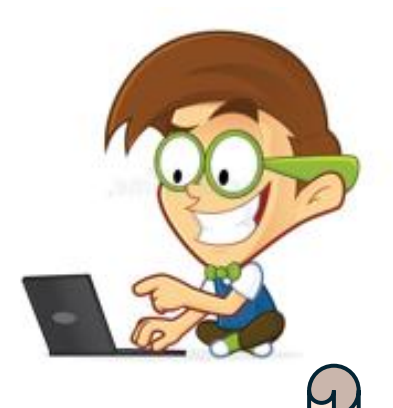

// read a number of pages into RAM, skipping bad blocks

#### void **FLASH\_Read**() {

}

}

// map logical blocks to physical blocks (uses DBBT)

// command the NAND chip to read data, copying each page to RAM

// run the data through the ECC engine

// check the bad block marker

// arrange the data according to the expected layout (user data + meta data)

// program a number of pages with data from RAM, skipping bad blocks void **FLASH\_Program**() {

// map logical blocks to physical blocks (uses DBBT)

// arrange the data according to the expected layout

// run the data through the ECC engine

// write each page to the NAND and give the command to program

// erase the whole chip, or a number of blocks void **FLASH\_Erase**() { // map logical blocks to physical blocks (uses DBBT) // command the NAND to erase each block, mark bad blocks as needed

// de-initialization void **FLASH\_Restore**() { // program the bad block information if it was changed }

}

#### Creating a Flash driver : Pseudo-code -3

}

**dbbt.c – discovered bad block table**

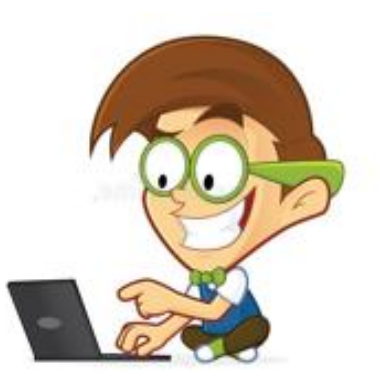

```
/* programs 1 DBBT */
int dbbt_program1()
{
// program first 2 pages of block with DBBT information
}
/* programs all DBBTs */
int dbbt_program()
{
 // loop over the first 4 blocks
}
// reads bad block marker of a block, returns GOOD, BAD or ERROR
int checkBbm()
{
 // read first page of block
 // extract BBM
                                                                            // determines whether a block is bad
                                                                            int isBadBlock()
                                                                             {
                                                                             // consult DBBT in RAM
                                                                             // check BBM if necessary, updating DBBT in RAM
                                                                             }
                                                                            // marks a block as bad
                                                                             void markBlockAsBad()
                                                                             {
                                                                             // update DBBT in RAM
                                                                             }
```
### Field Flash Programming

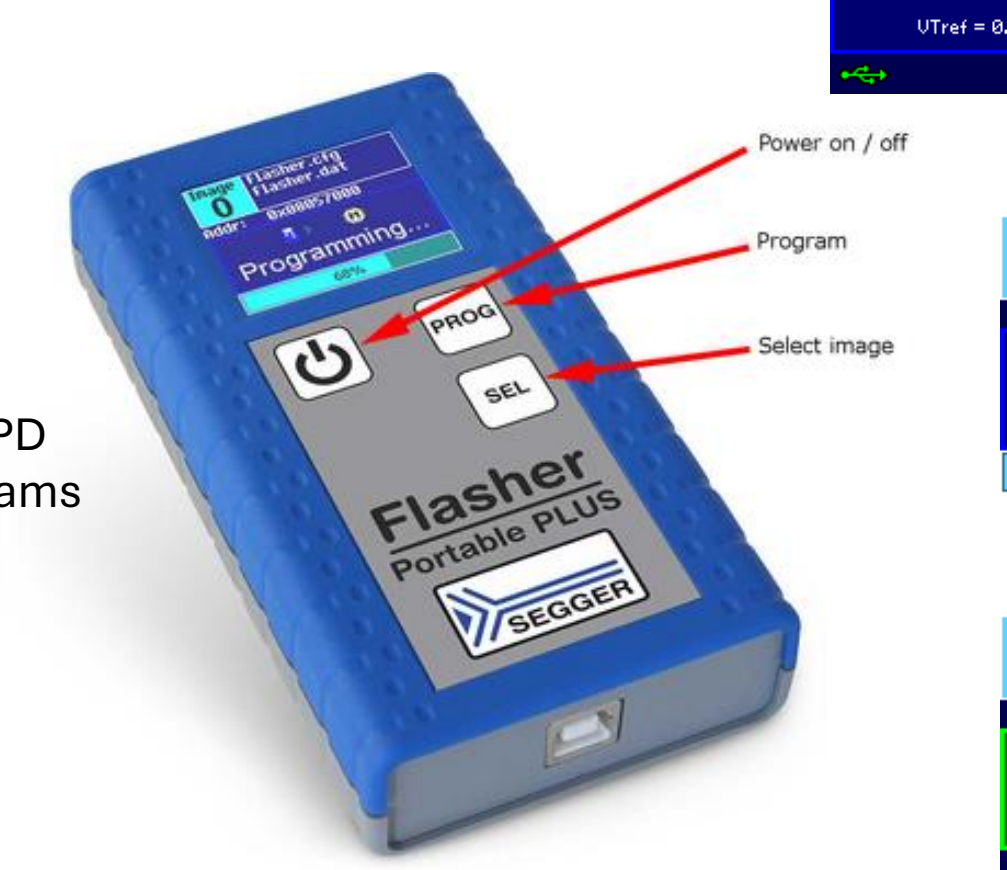

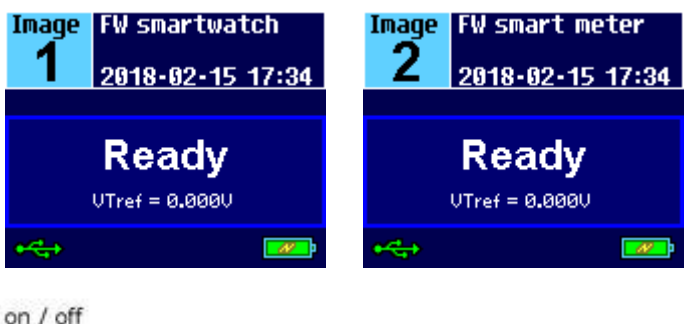

**Batch Jobs: 2 Flasher0.CFG** 2019-01-14 15:25 Addr: 0x00005800 ą  $\gg$   $\overline{w}$  1/2 Programming... 22%

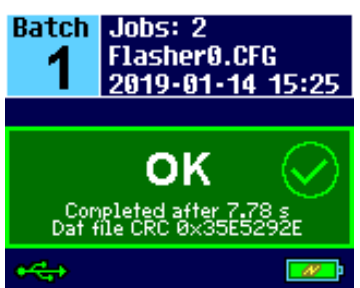

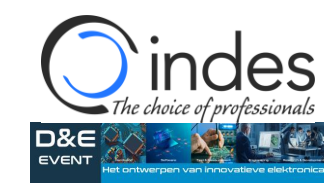

- Li-Ion battery Powered
- Target Voltage 1,2 5 Volt
- Target i/f : JTAG / SWD / FINE / SPD
- 128 MB memory for target programs
- Supports multiple MCU families
- Support Authorized Flashing

## Protecting your IP : Authorized Flashing

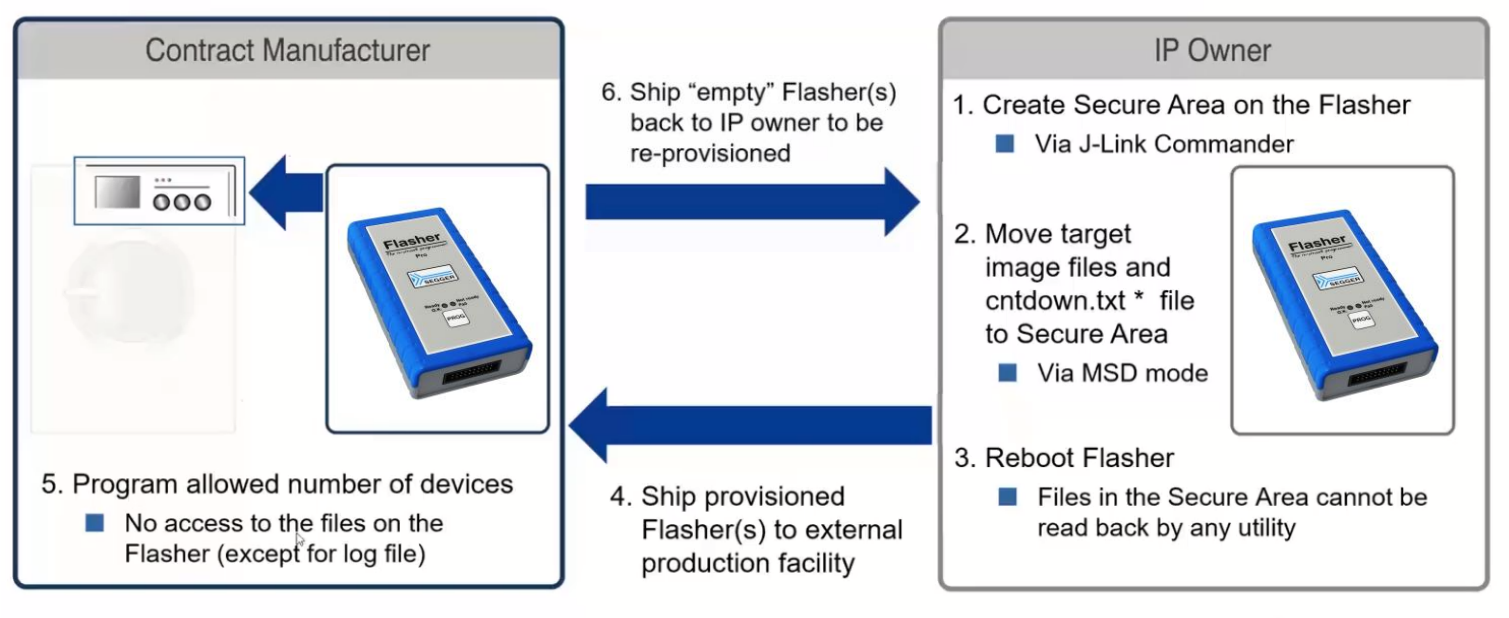

\* File cntdown.txt contains the maximum number of programming cycles allowed

Pre-configure the Flasher with a given setup (Code and number of copies)

- Download the code image in secure area of the Flasher
- Set Maximum number of Flash programming Cycles.

Once the pre-defined number of devices is programmed, the Flasher must be reprogrammed to start a new programming cycle.

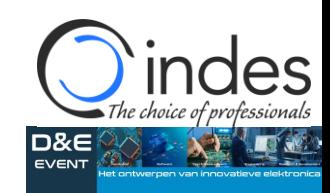

### Protecting your IP : Authenticated Production

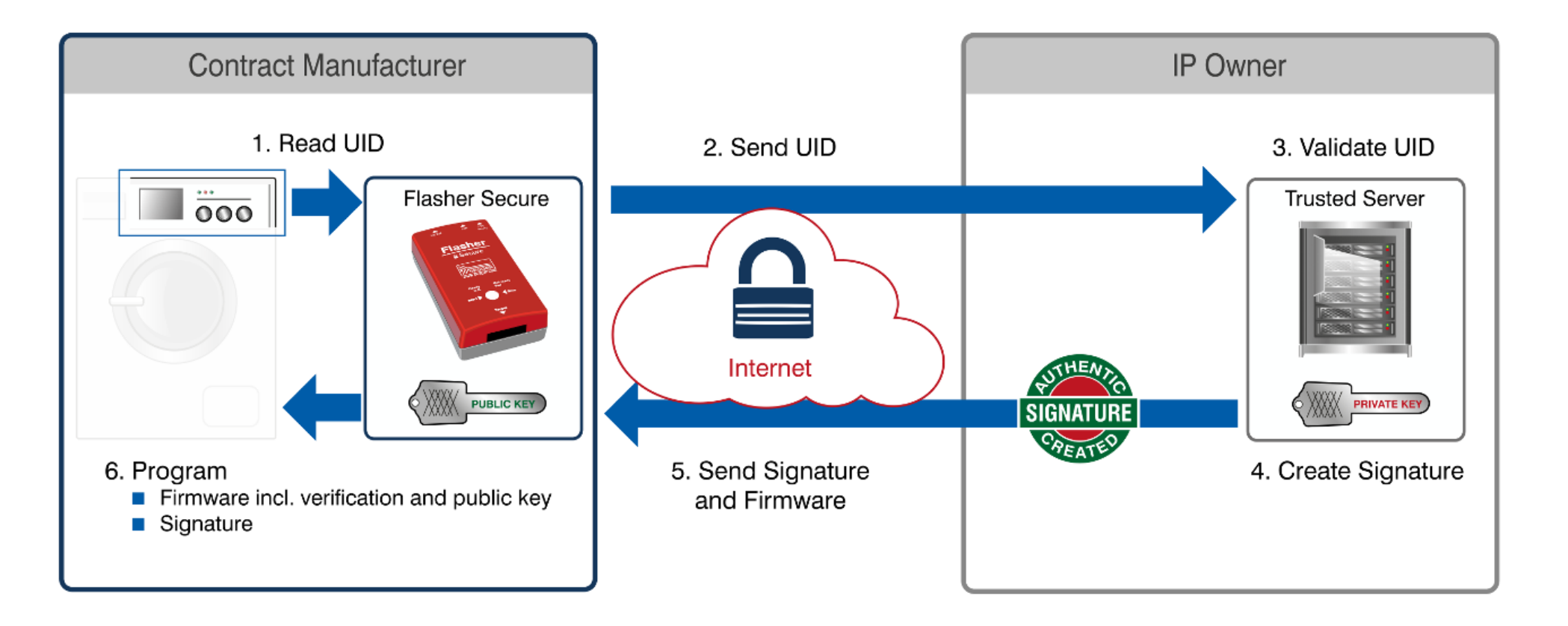

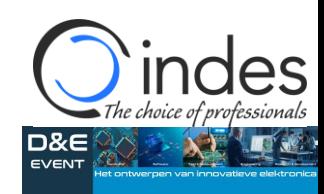

#### Demonstraties op onze stand (stand 11)

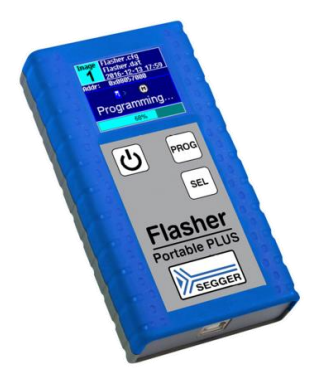

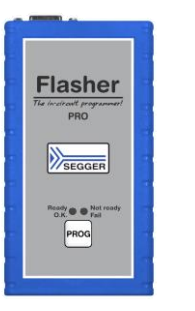

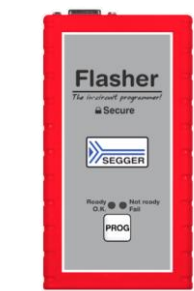

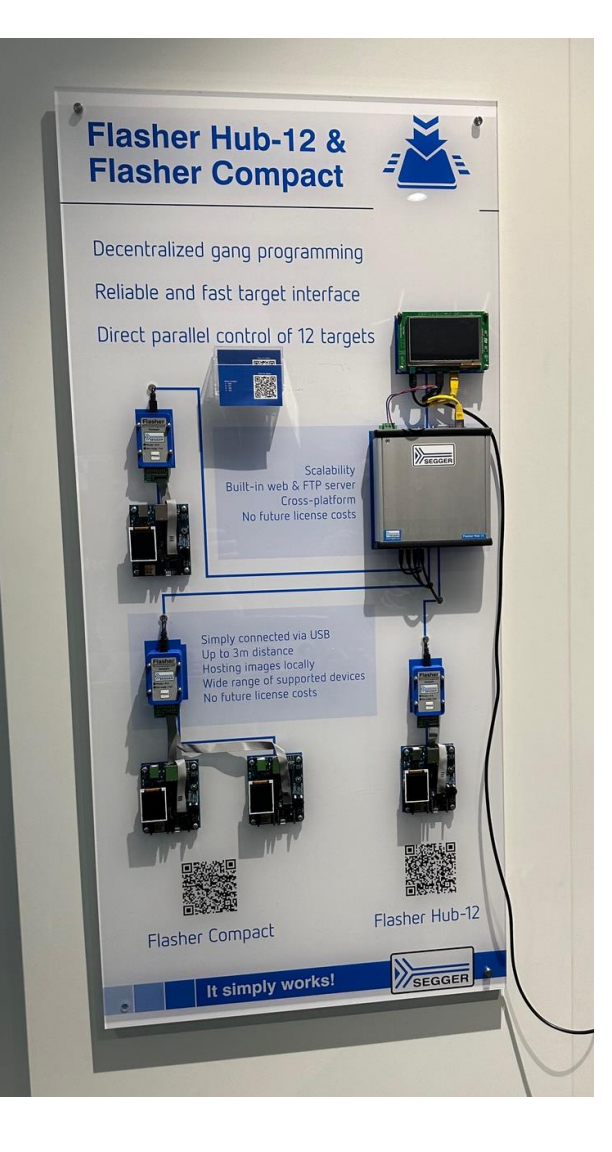

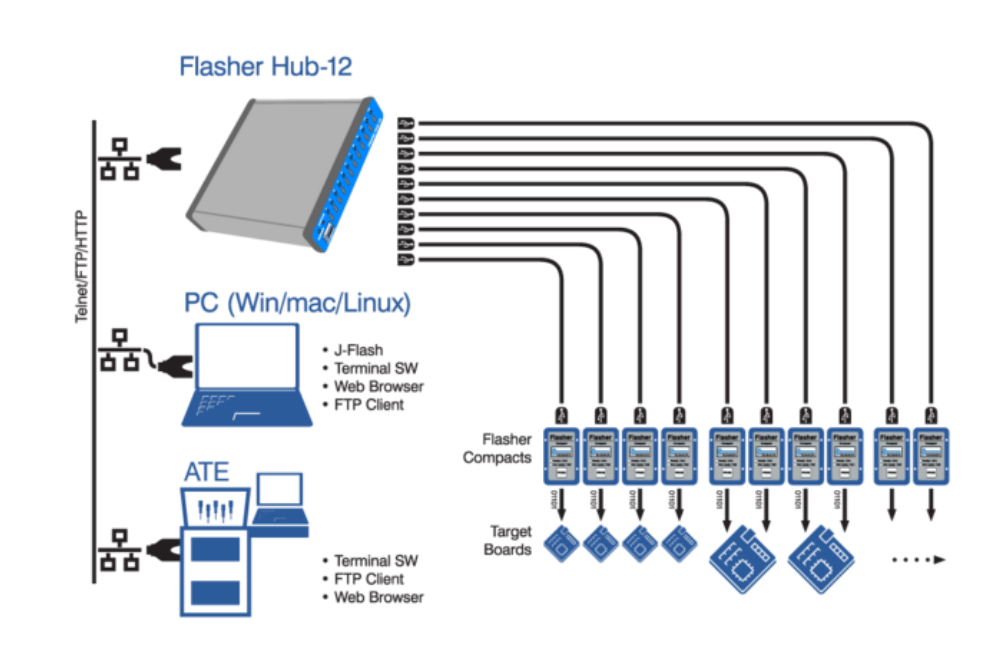

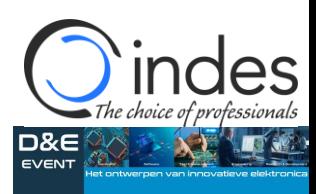

## **INDES – Integrated Development Solutions BV**

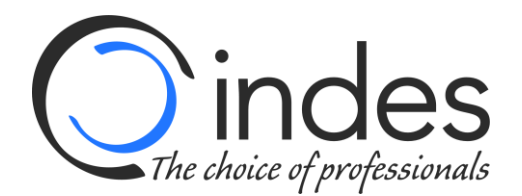

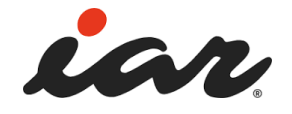

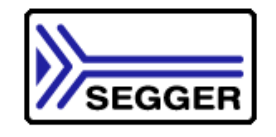

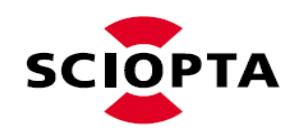

Cross Compilers, Debuggers, IDE RTOS, Middleware, Protocol stacks, Security, GUI, EFS Debug & Trace probes, Emulators Real-Time Trace, RTOS-Event Trace Static Analysis, Timing Analysis, Stack Analysis Unit Test, Code Coverage (Production) Flash Programming

> On-site support Test-as-a-Service Verification-as-a-Service

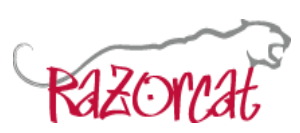

**Absint** 

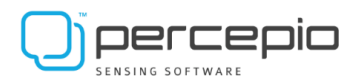

www.indes.com info@indes.com Tel: 0345 - 545.535

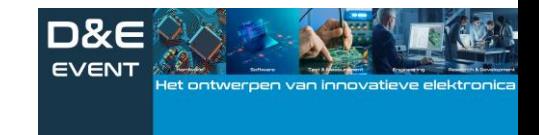